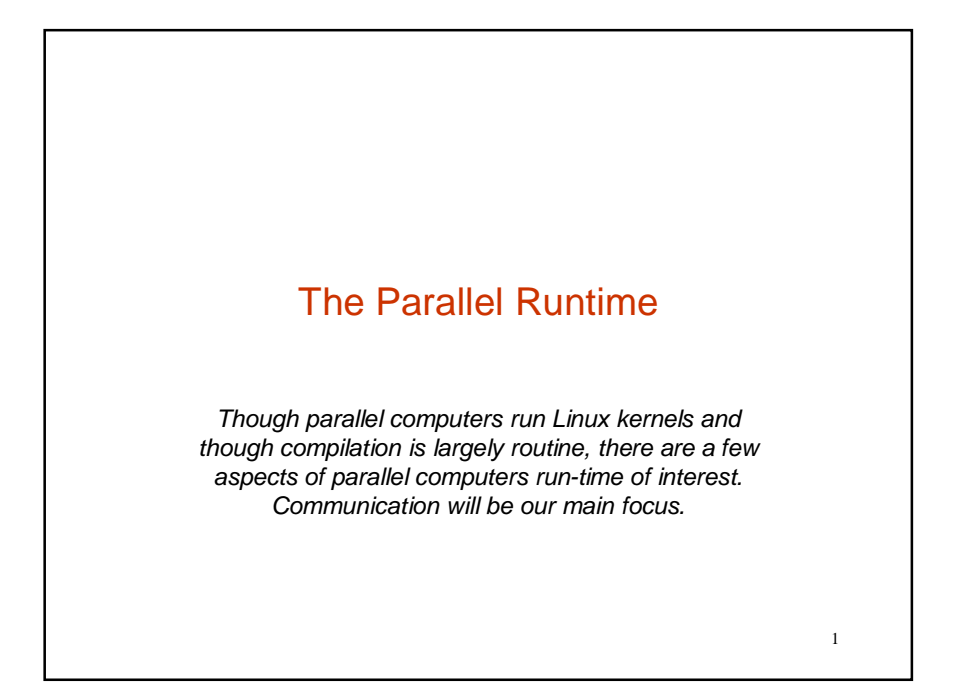

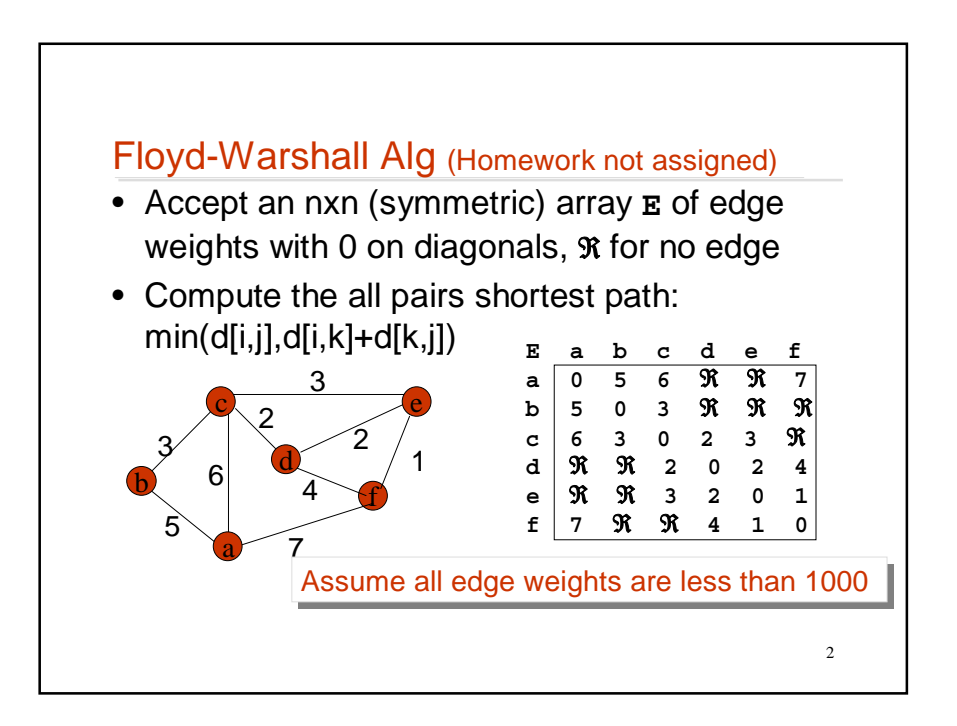

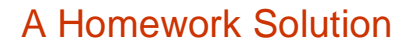

```
program FW;
config var n : integer = 10;
region R = [1..n,1..n]; 
       H = [*,1..n]; 
       V = [1..n,*];
var E : [R] integer; 
      Hk : [H] integer;
      Vk : [V] integer;
procedure FW();
var k : integer;
[R] begin 
    -- Read E here, infinity is 10K
     for k := 1 to n do
[H] Hk := >> [k, ]E;
[V] Vk := >> [ ,k]E;
         E := min(E, Hk + Vk);
     end;
    -- Write E here
end;
```
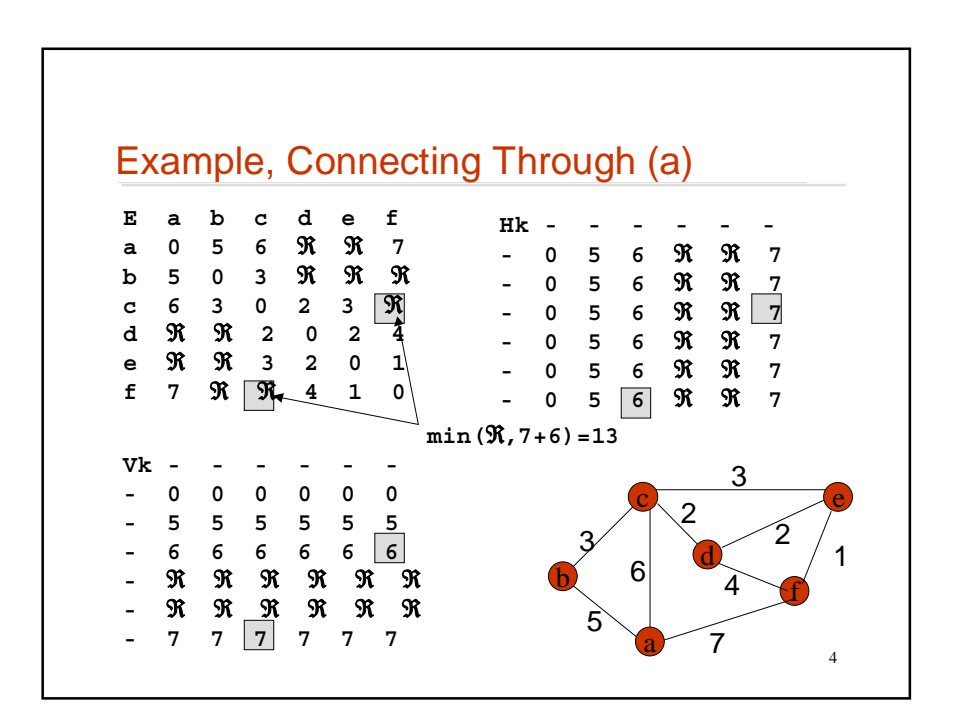

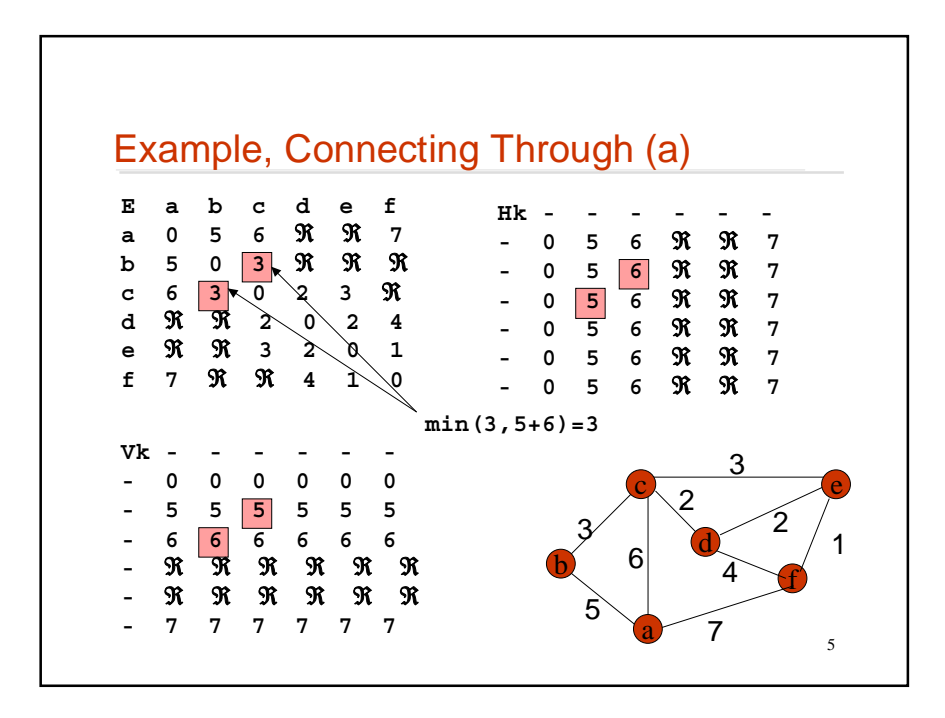

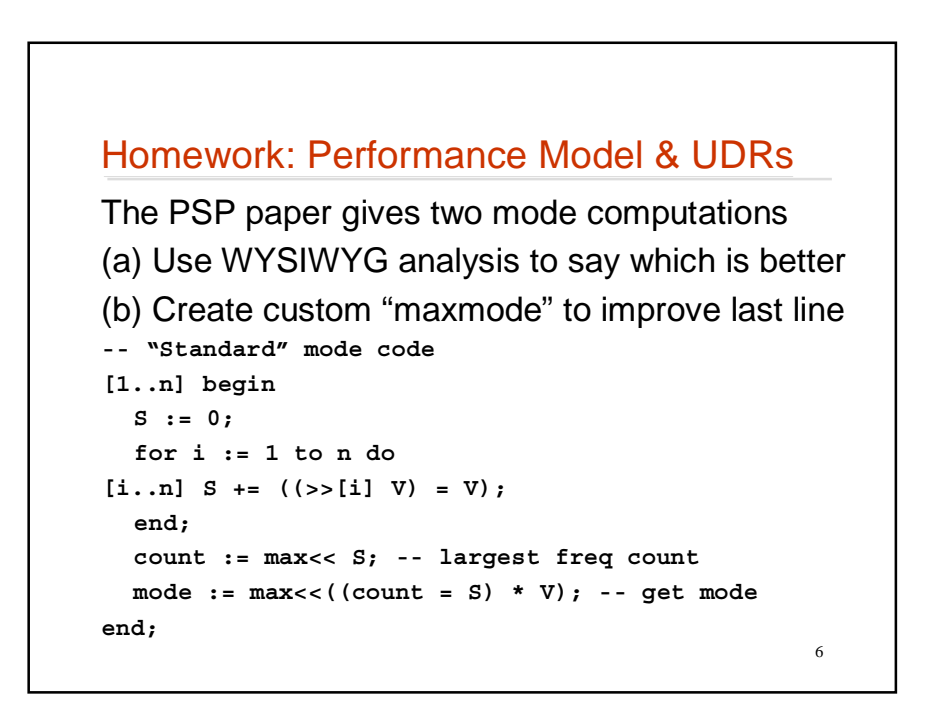

#### PSP Mode

```
-- PSP mode code
[1,1..n] begin -- assume R = [1..n,1..n]
              -- assume row 1 of V is input
[1..n,1] Vt := V#[Index2,Index1]; -- transp
              -- Replicate, compute and collapse
           S := + \langle [R] \rangle (>>[1,]V = >>[,1]Vt);
           count := max<< S;
           mode := max \lt \ ( (count = S) * V);end;
Hints: Reasoning is what counts in (a); in (b) 
  use global data reference
```
7

8 Non-shared Memory Building shared memory in hardware is difficult, and its programming advantages are limited Leave it out; focus on speed and scaling • Three machines – nCUBE, an early hypercube architecture – CM-5, connection machine's "ultimately scalable" – T3D/T3E Cray's first foray into shared address sp • Each machine tries to do some aspect of communication well

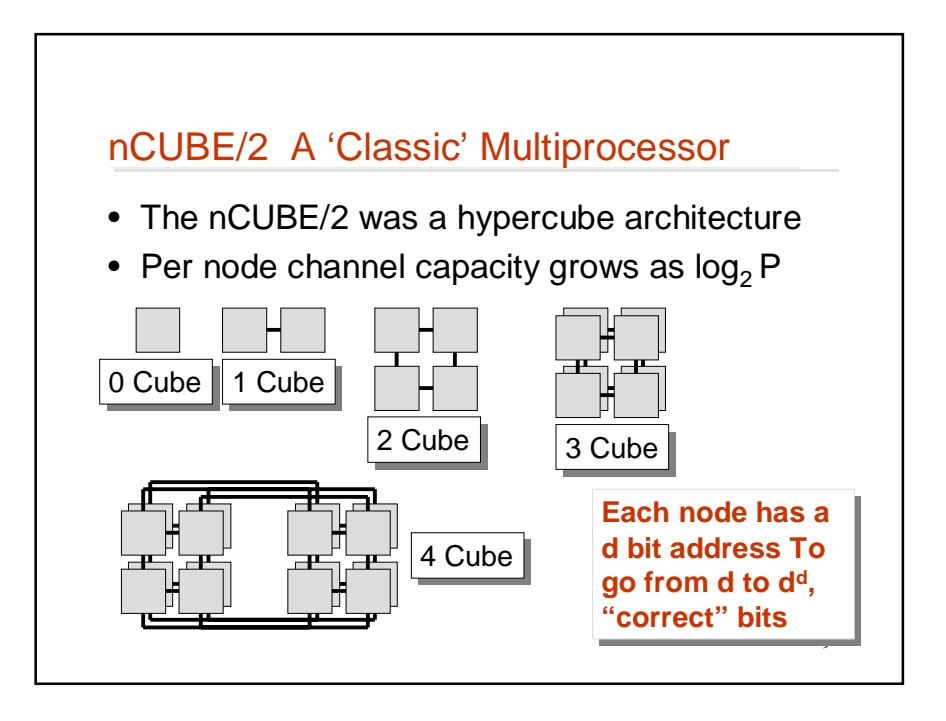

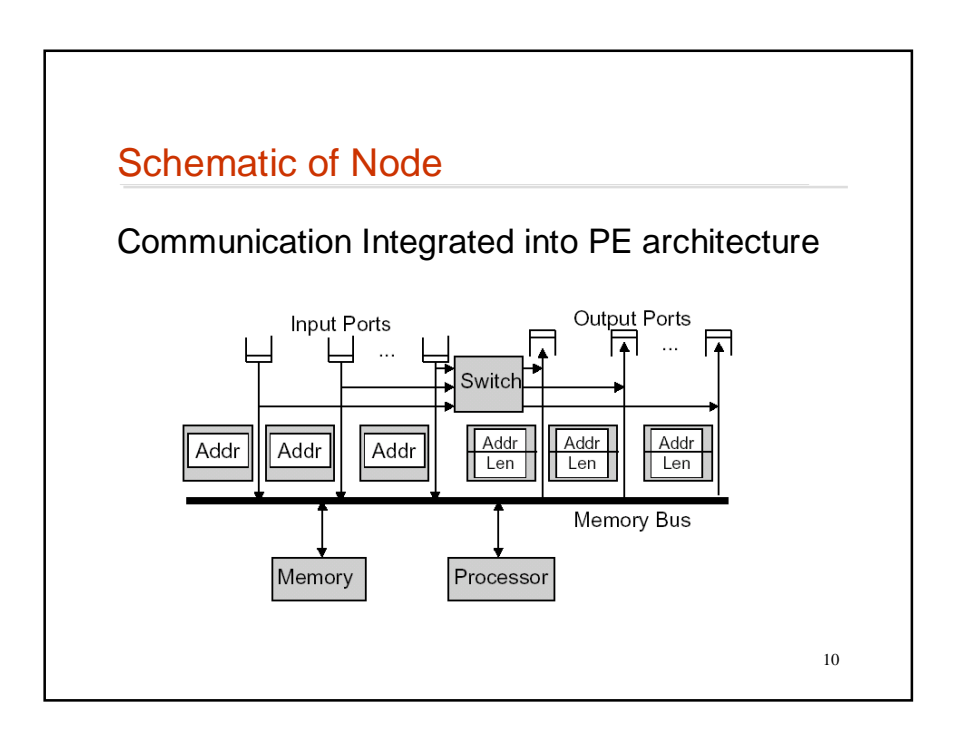

## nCUBE/2 Physical Arrangement

• A single card performed all of the operations, allowing it to be very economical

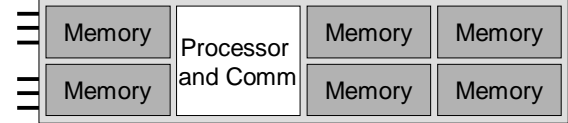

• But adding to the system is impossible … new boards are needed, and new communication -- not so scalable

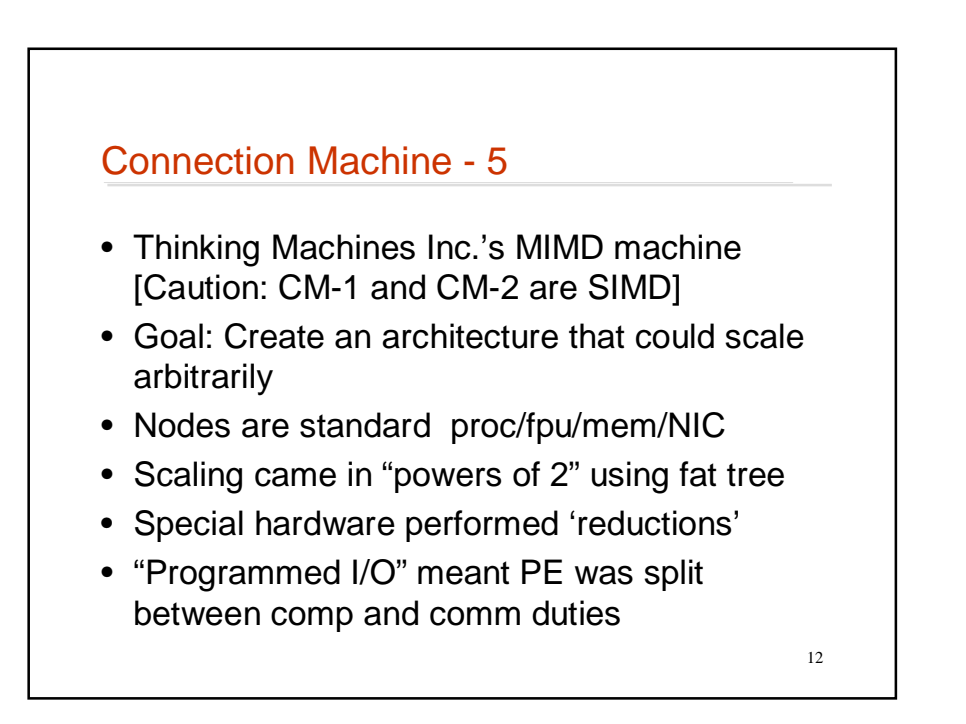

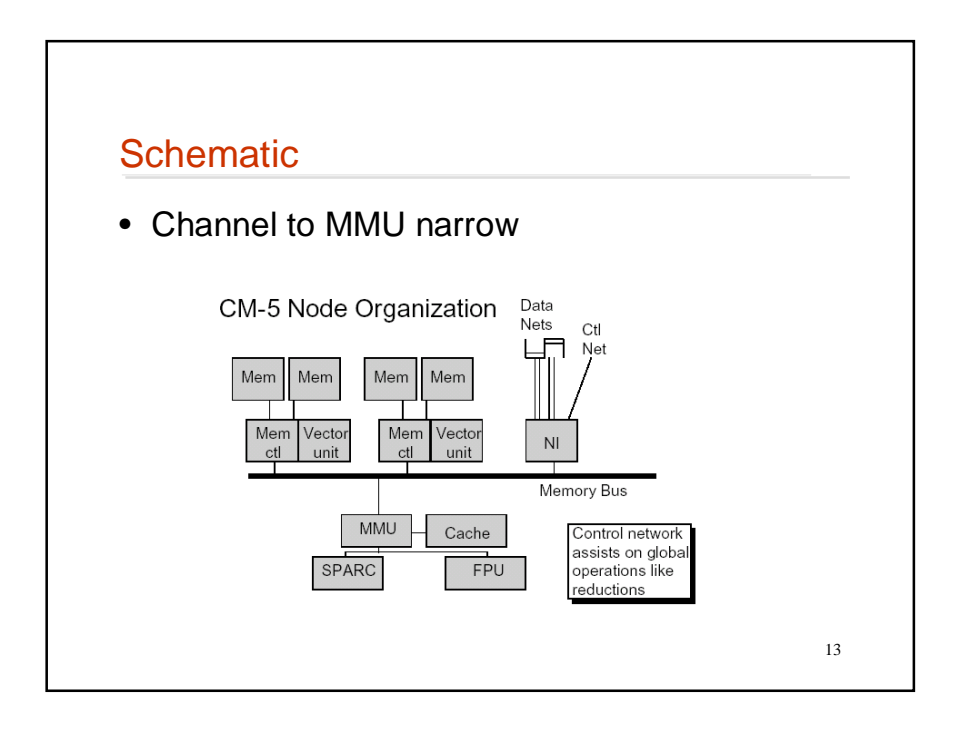

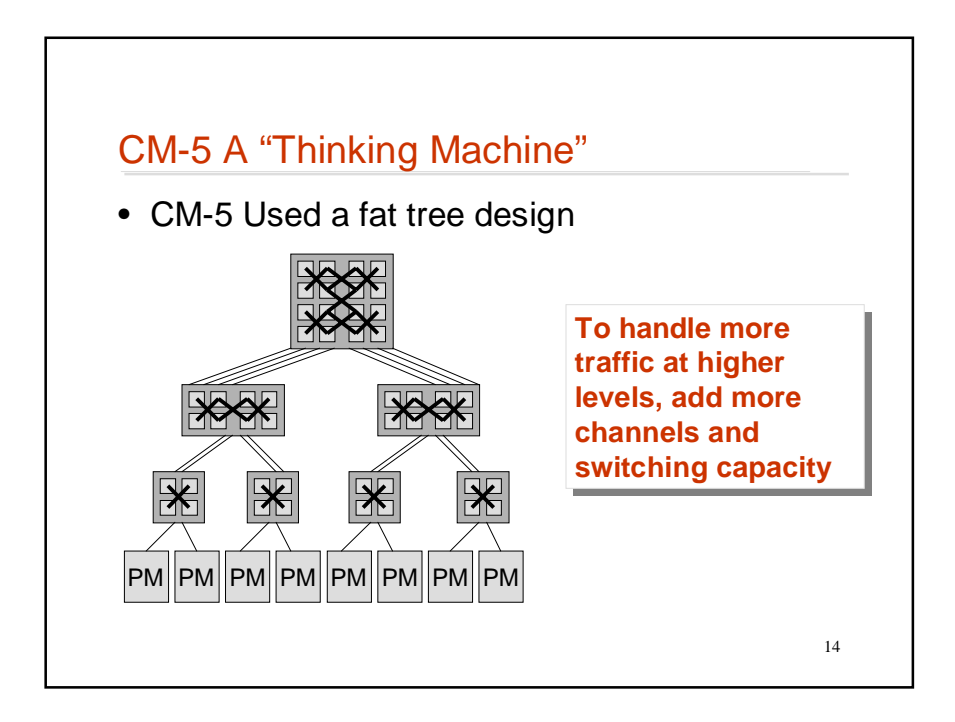

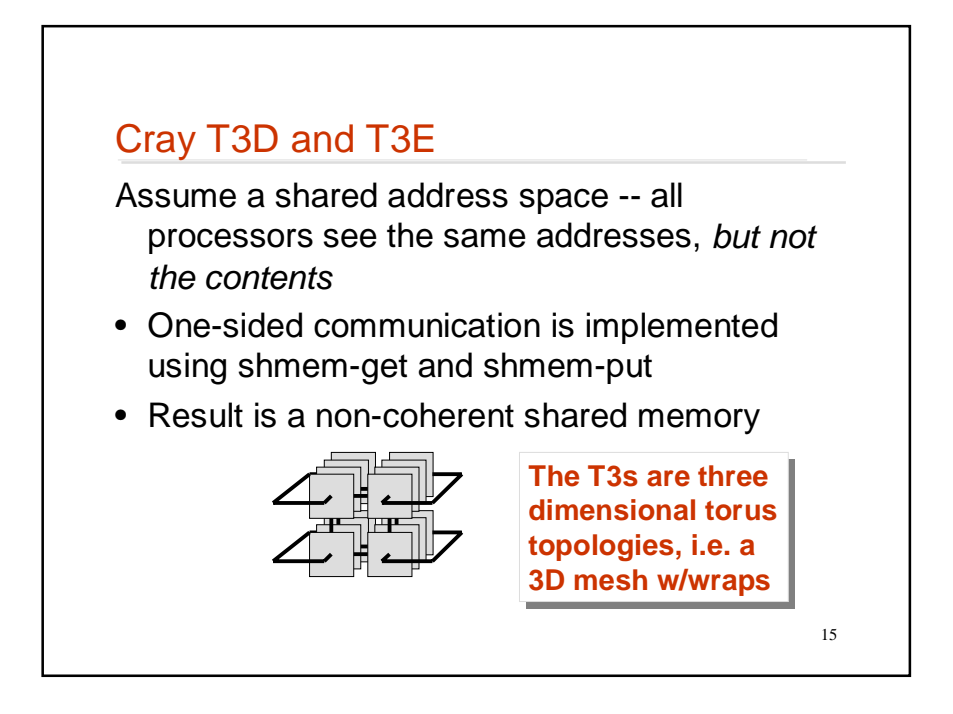

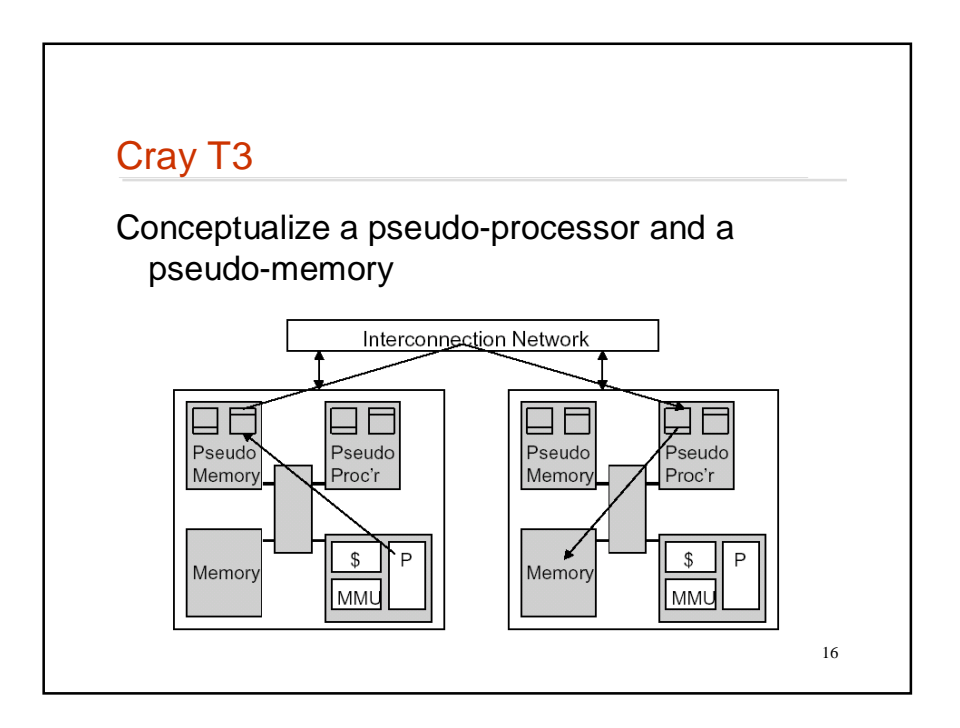

### T3D

• Shmem-get and -put eliminate synchronization for the processor, though communication subsystem must

– Asymmetric

- There is a short sequence of instructions to initiate a transfer and then ~100 cycles
- A separate network implements global synchronization operations like (eureka)

17

# T3E

- Greater simplification over T3D by using 512 E-registers for loading/storing
- Gets/Puts instructions move data between global addresses and E-registers
- Read/Modify/Write also possible with E-regs
- Loading Data
	- Put processor address portion in E-register
	- Issue get with a mem-mapped store
	- Actual transfer made from remote processor E-register
	- Load from E-register gets data
- Twice the speed of T3D

## Moving Data In Parallel Computation

Two views of data motion in parallel computation

- It should be transparent -- shared memory
	- Data movement is complex … simplify by eliminating it
	- Analogous mechanisms (VM, paging, caching) have proved their worth and show that amortizing costs works
- It is the programmer's responsibility to move data to wherever it is needed -- message passing
	- Data movement is complex ... rely on programmer to do it well
	- Message passing is universal -- it works on any machine while shared memory needs special hardware

 $\overline{a}$ Many furious battles have taken place over this issue … Many furious battles have taken place over this issue … at the moment message passing is the state-of-the-art at the moment message passing is the state-of-the-art

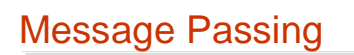

- Message passing is provided by a machinespecific library, but there are standard APIs
	- MPI -- Message passing interface
	- PVM -- Parallel Virtual Machine
- Example operations
	- Blocking send … send msg, wait until it is acked
	- Non-blocking send … send msg, continue execution
	- Wait\_for\_ACK ... wait for ack of non-blocking send
	- Receive … get msg that has arrived
- Programmers insert the library calls in-line in C or Fortran programs

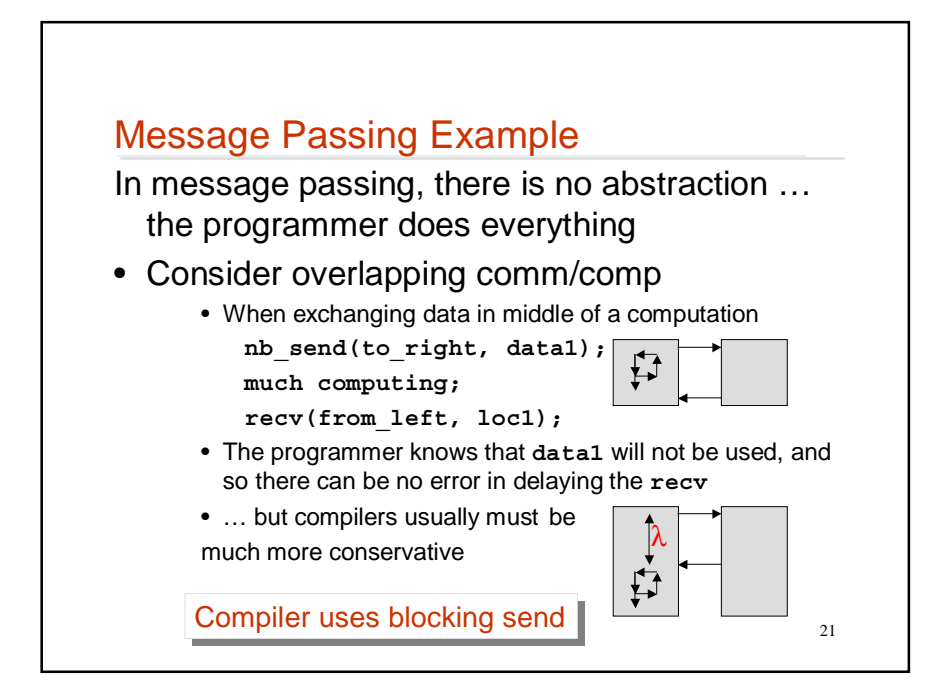

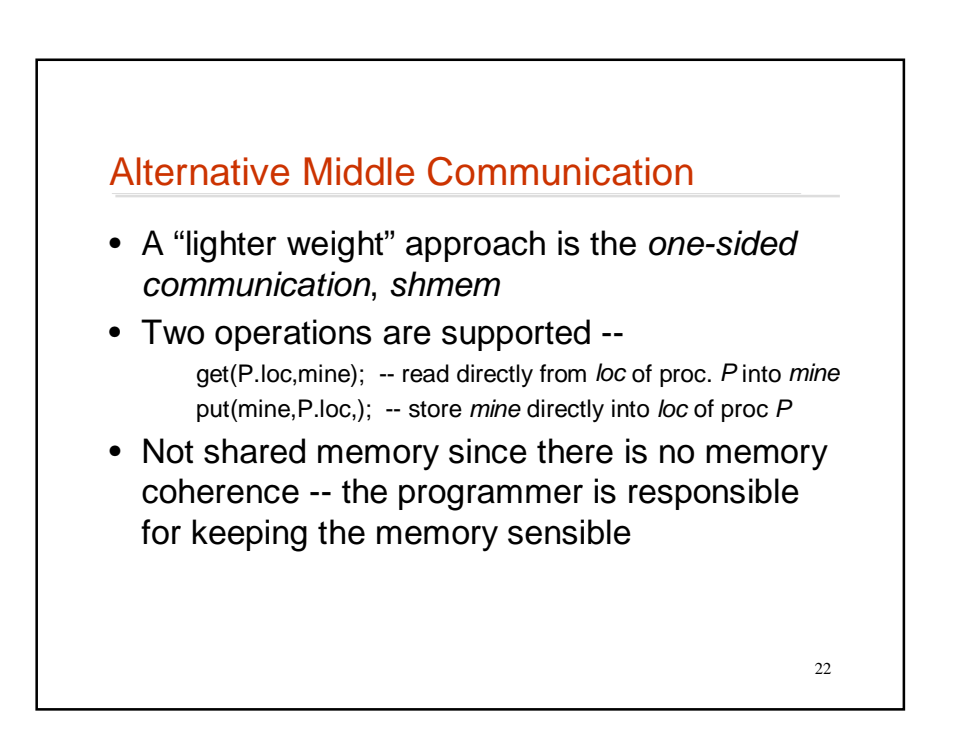

### Alternative Implementation

- Message passing is "heavy weight" because it needs send, acknowledgement, marshalling
- Using one-sided communication is easy

```
my_temp := data1; -- store where neighbor can get it
post(P-1,my_data_ready); -- say that it's available
much computing; -- overlap
wait(P+1,his_data_ready); -- wait if neighbor not ready
get(P+1.his_temp, loc1); -- get it now
```
• One-sided comm is more efficient because of reduced waiting and less network traffic

Most computers do not implement shmem

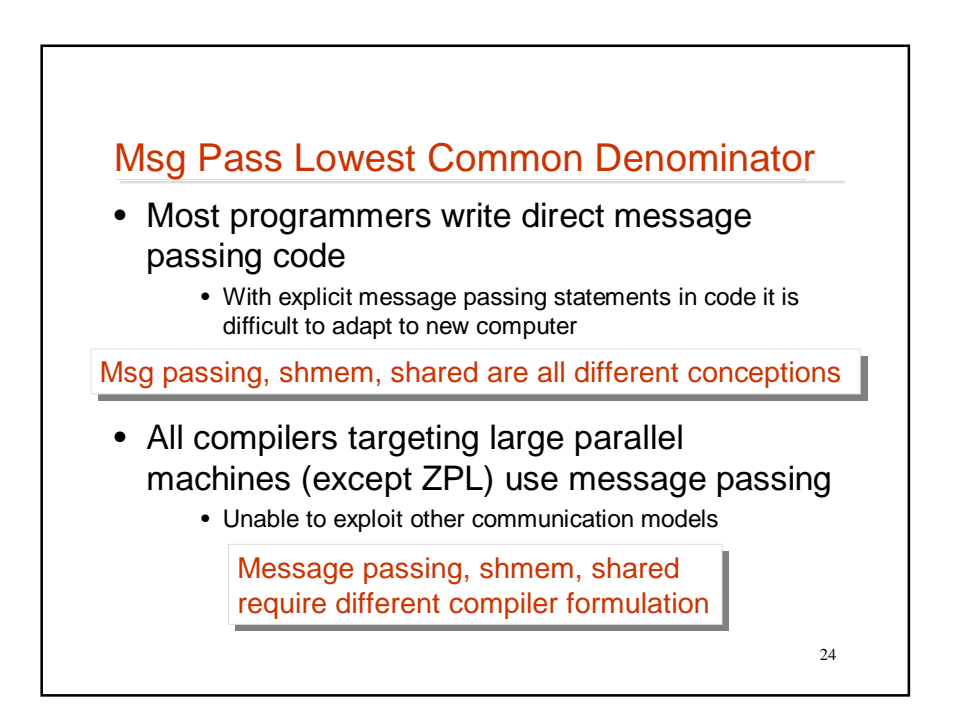

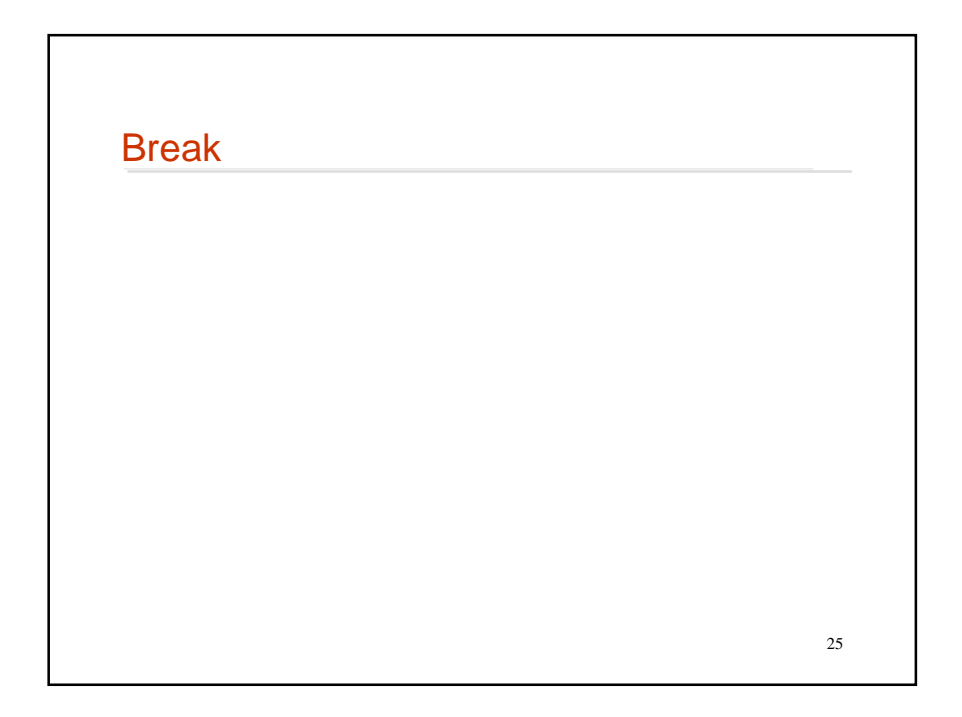

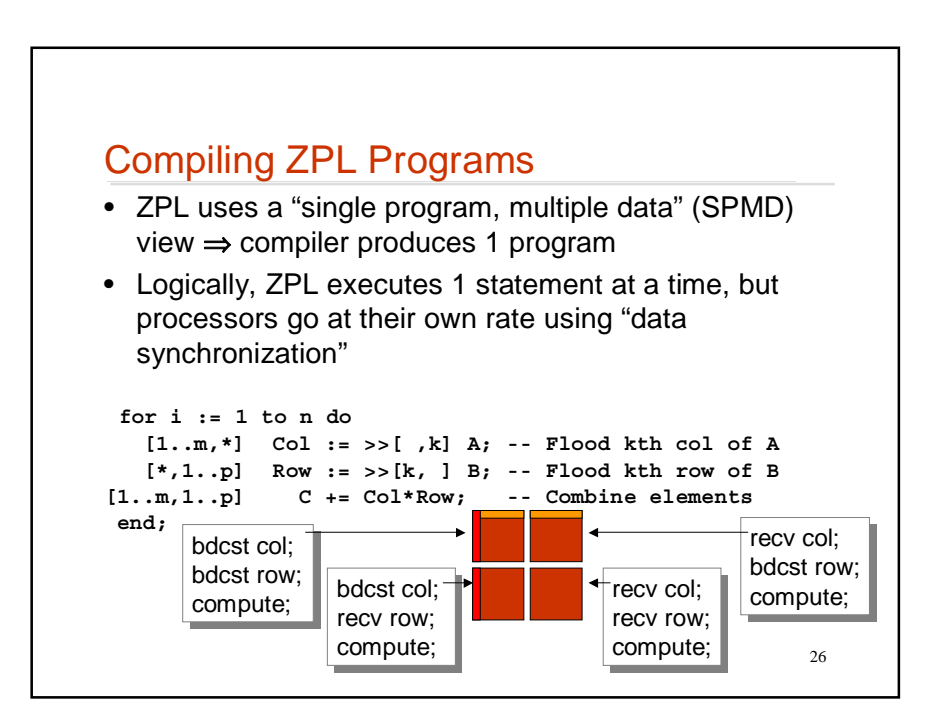

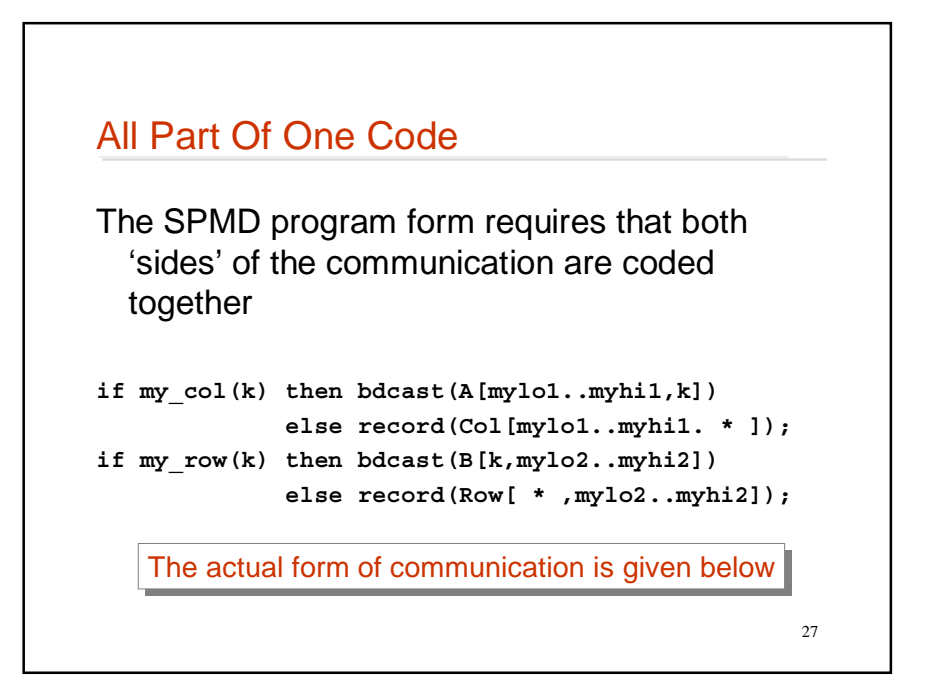

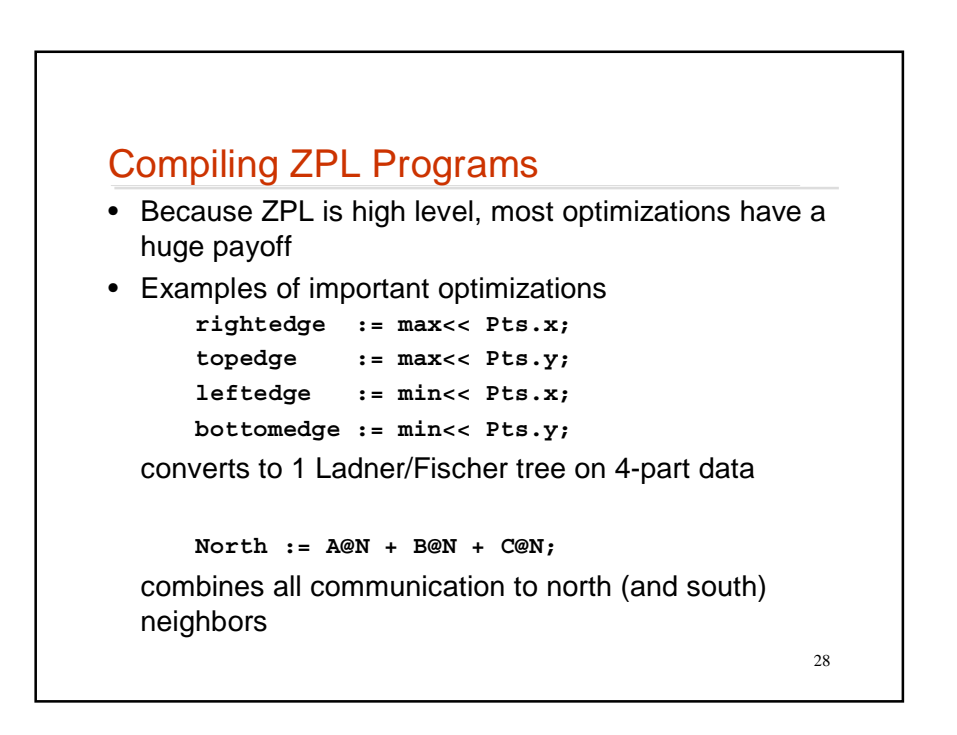

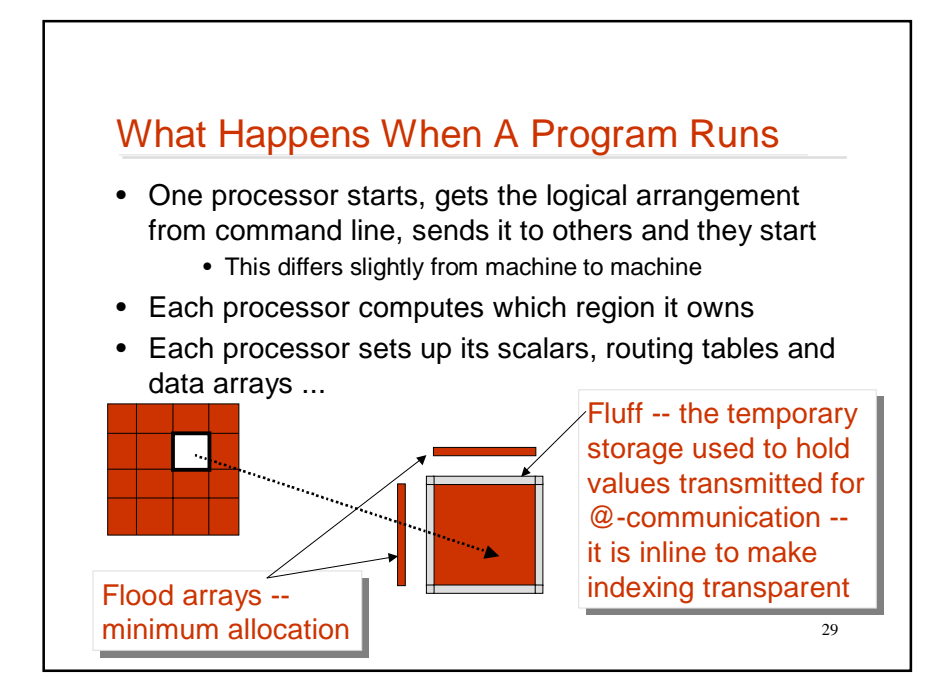

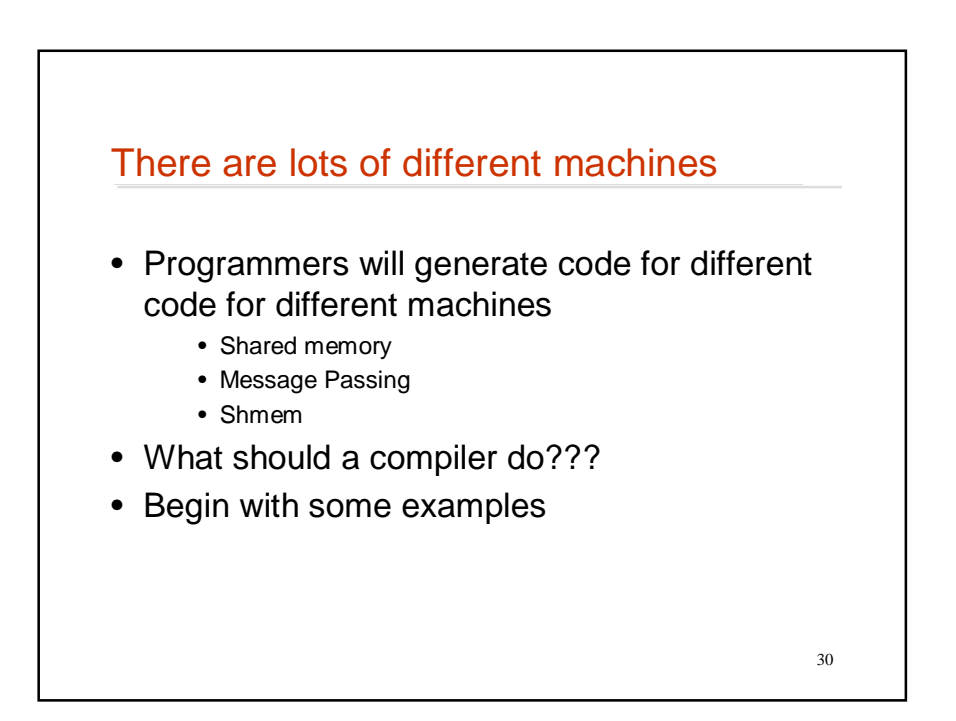

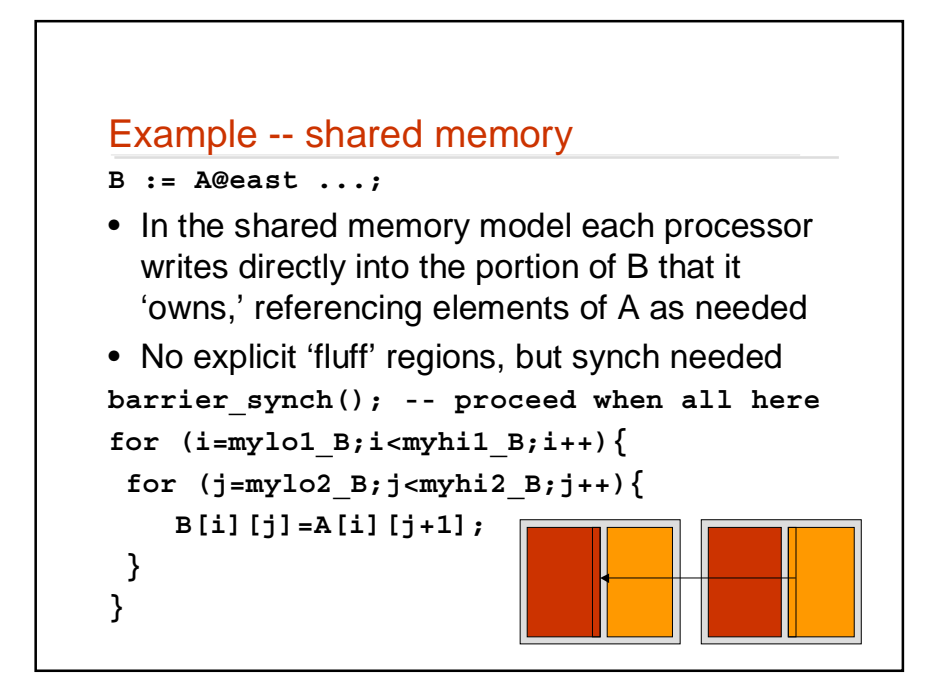

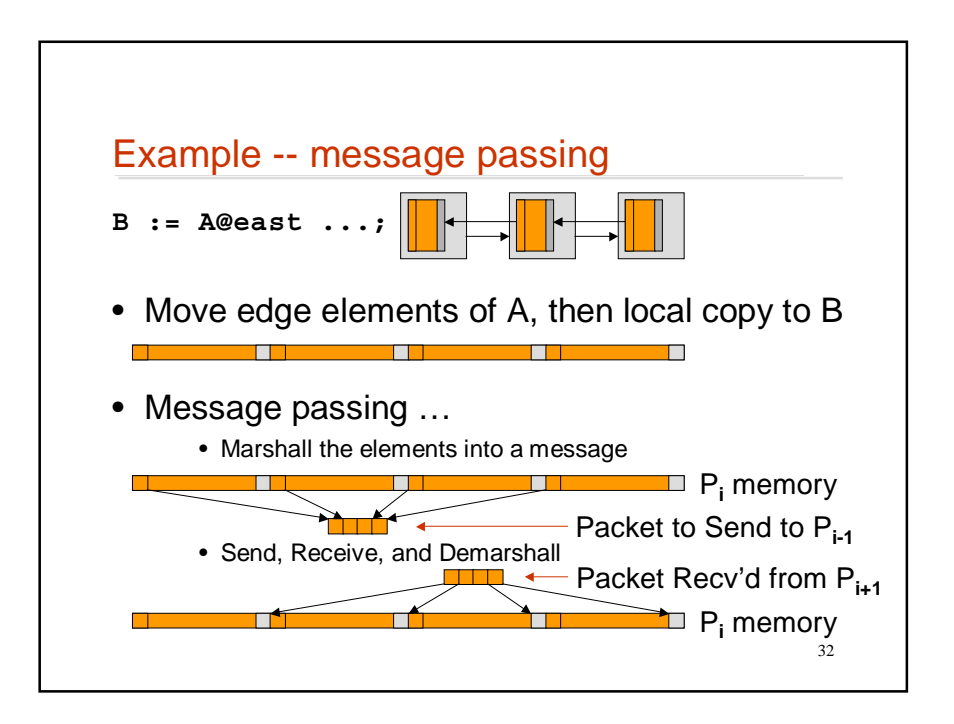

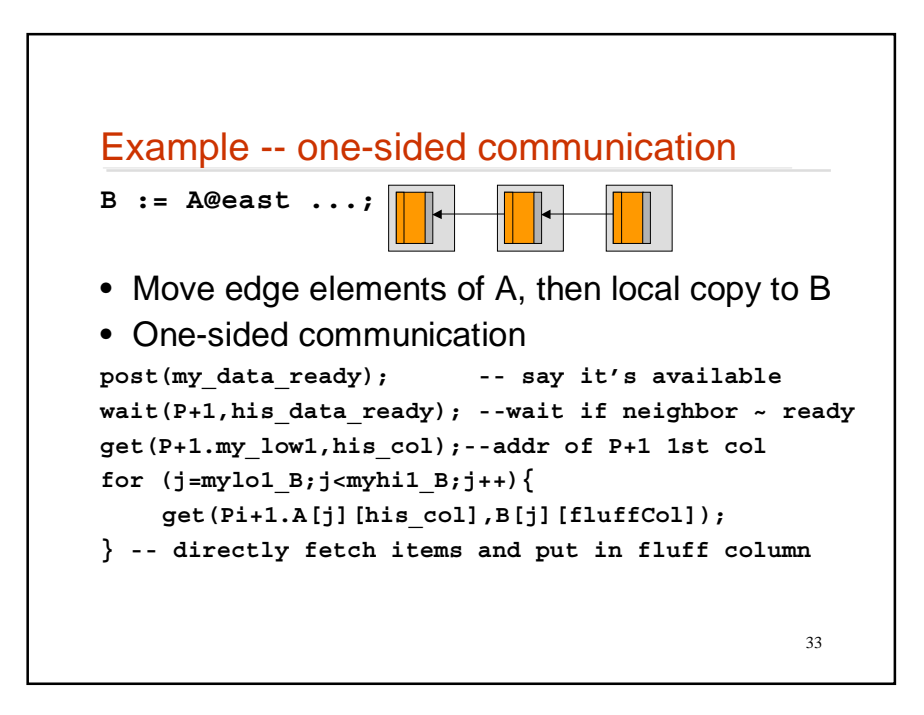

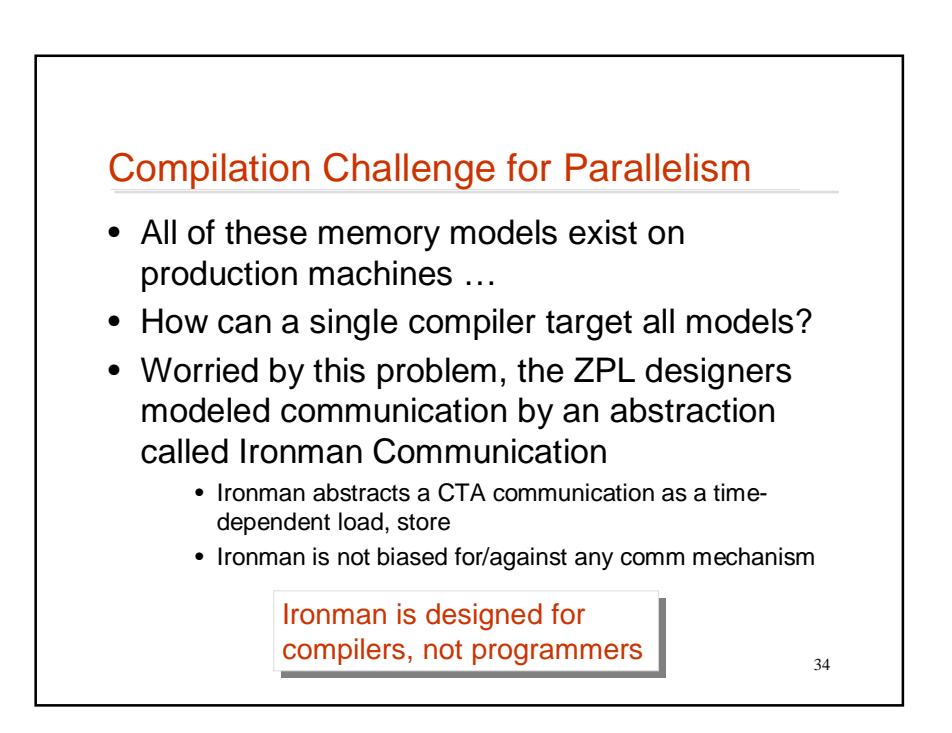

### Ironman Communication

- The Ironman abstraction says *what* is to be transferred and *when*, but not *how*
- Key idea: 4 procedure calls mark the intervals during which communication can occur **DR(A)** = destination location ready to receive data [R side]
	- **SR(A)** = source data is ready for transfer [S side]
	- $DN(A)$  = destination data is now needed  $[R \text{ side}]$
	- **SV(A)** = source location is volatile (to be overwritten) [S side]
- Bound the interval on the sending (S) and receiving (R) sides of the communication and let the hardware implement the communication

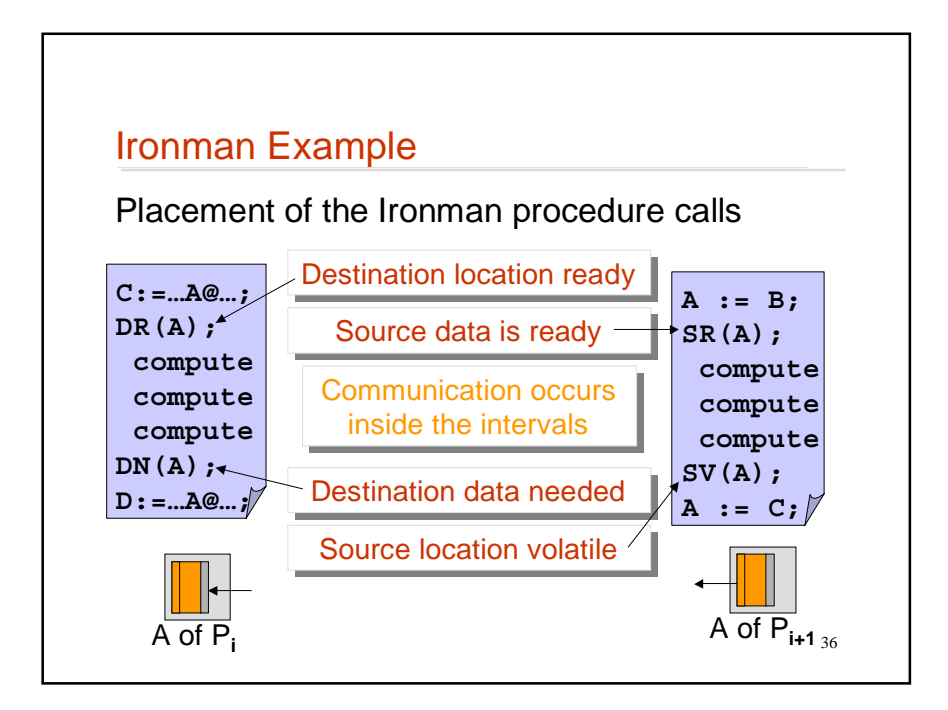

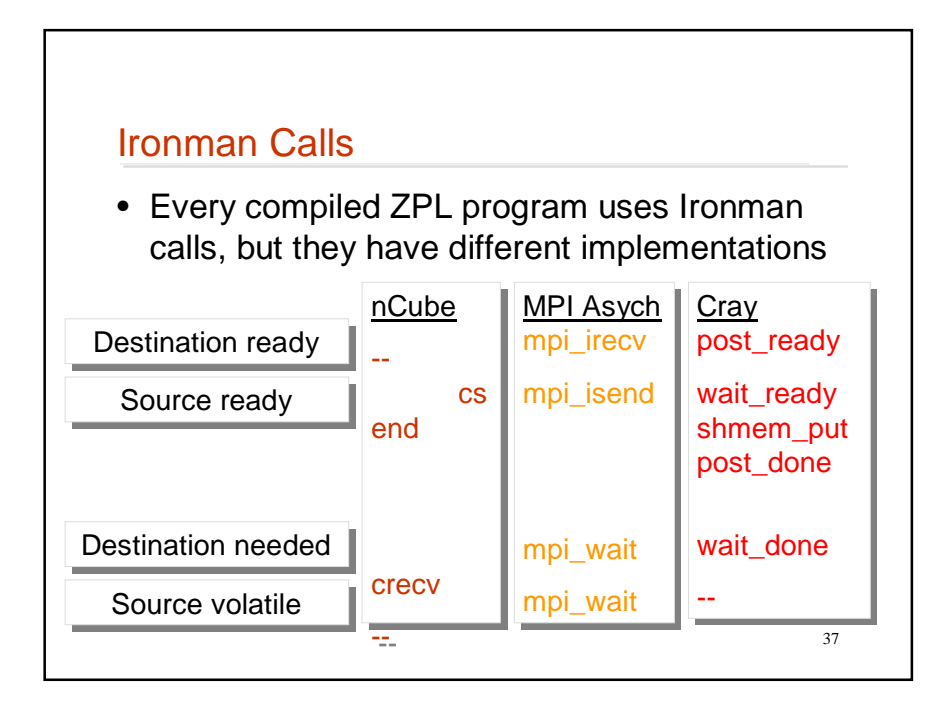

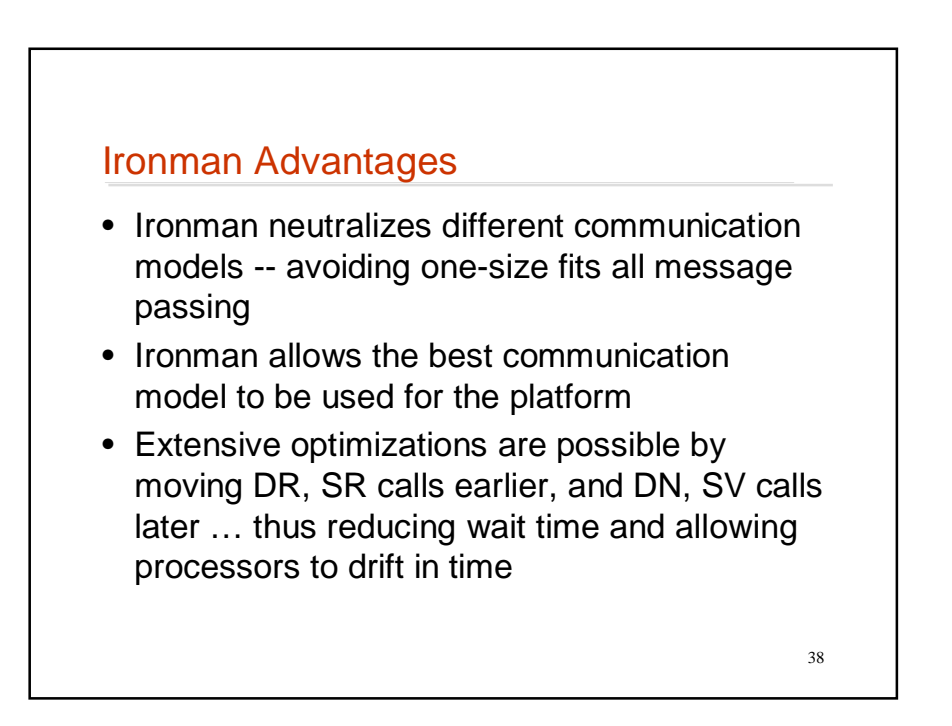

#### **Summary**

- There are three basic techniques for memory reference and communication
	- Coherent shared memory w/ transparent communication
	- Local memory access with message passing everything is left to the programmer
	- One-sided communication, a variation on message passing in which **get** and **put** are used
- Message passing is state-of-the-art for both programmers and compilers (except ZPL)
- Ironman is ZPL's communication abstraction that neutralizes differences & enables optimizations